## **ibec\_msxml\_Load**

## **Description**

No additional description…

## **Syntax**

function ibec\_msxml\_Load(DOMDocument : variant, XMLSource : string);

## **Example**

From:

[Working with XML Data](http://ibexpert.com/docu/doku.php?id=05-ibexpert-ibeblock-functions:05-09-working-with-xml-data)

<http://ibexpert.com/docu/>- **IBExpert** Permanent link: **[http://ibexpert.com/docu/doku.php?id=05-ibexpert-ibeblock-functions:05-09-working-with-xml-data:ibec\\_msxml\\_load](http://ibexpert.com/docu/doku.php?id=05-ibexpert-ibeblock-functions:05-09-working-with-xml-data:ibec_msxml_load)** Last update: **2023/05/04 16:29**Ė

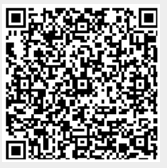